## [Medienkonzept]- Unterrichtsvorhaben im **Medienkompetenzraster**

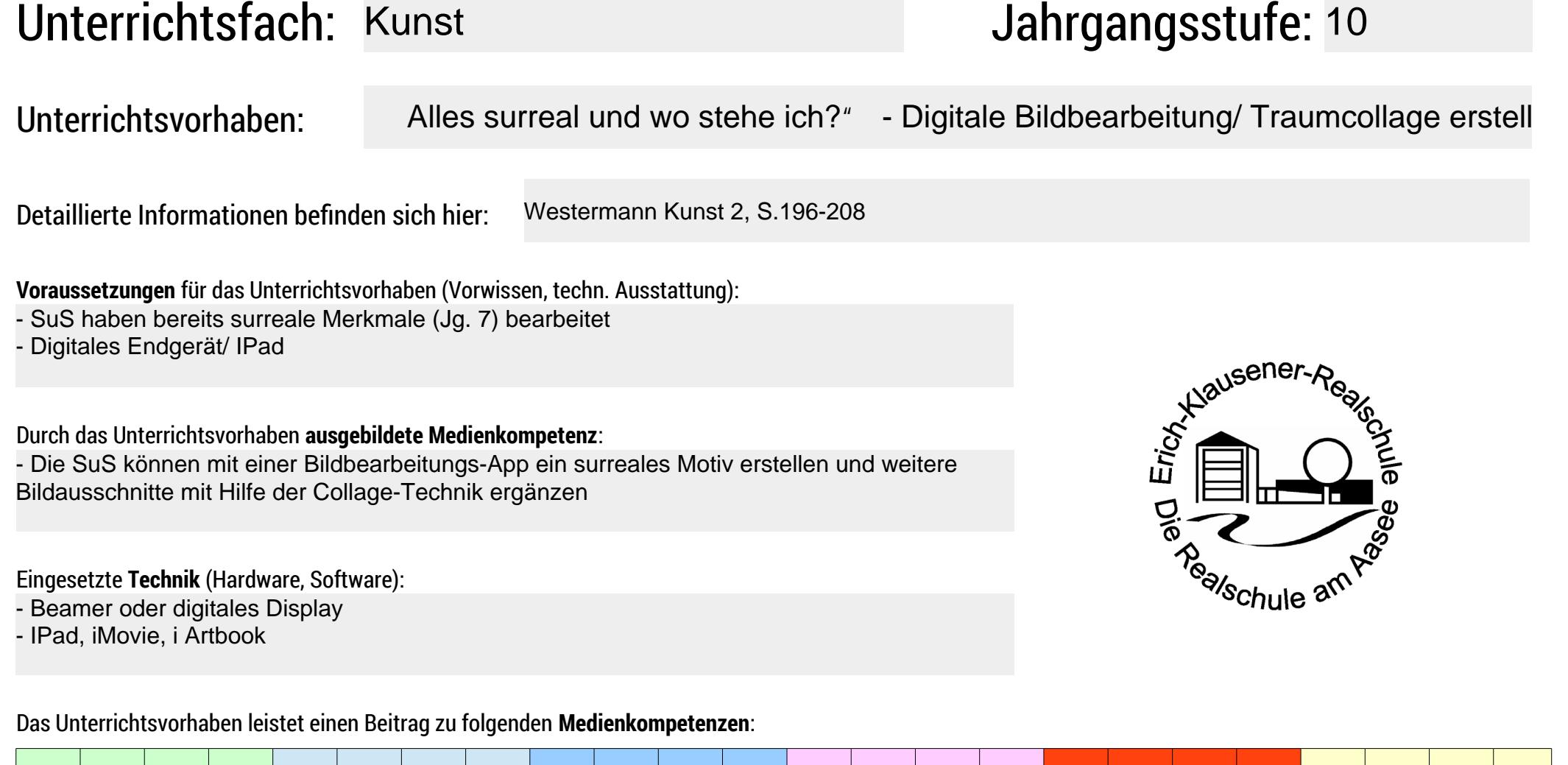

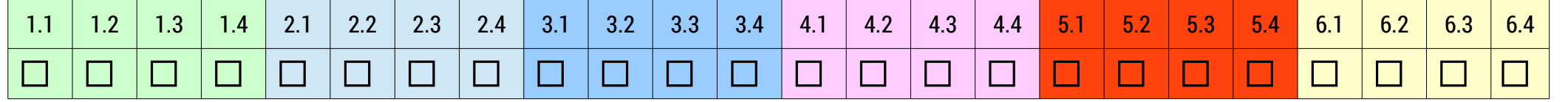